**MetaMask插件**

是一款以chrome为核心的浏览器中十分实用的小狐狸钱包插件,软件能够帮助用 户快捷地管理自己旗下的以太币,且还能够从Coinbase、ShapeShift两处虚拟货 币平台进行直接交易,插件跟大部分钱包一样,也不会存钱包资料,所有钱包的私 钥和密码都由使用者本身持有,就算是插件停止更新,大家也可以用手上的私钥到 其他钱包拿回自己的币。安装插件后第一次使用时会出一个隐私提示,点接受就可 以了, 当登录到MetaMask插件之后, 你的账户对你访问的所有网站都是可见的, 为了你的隐私,在使用完插件之后最好退出登录,同时也提示读者,默认情况下插 件会登录到一个测试网络,要使用真实的以太网络,需要用户手动连接到以太坊的 主网络,这里后面会给大家演示。

下载地址:http://www.32r.com/soft/104630.html

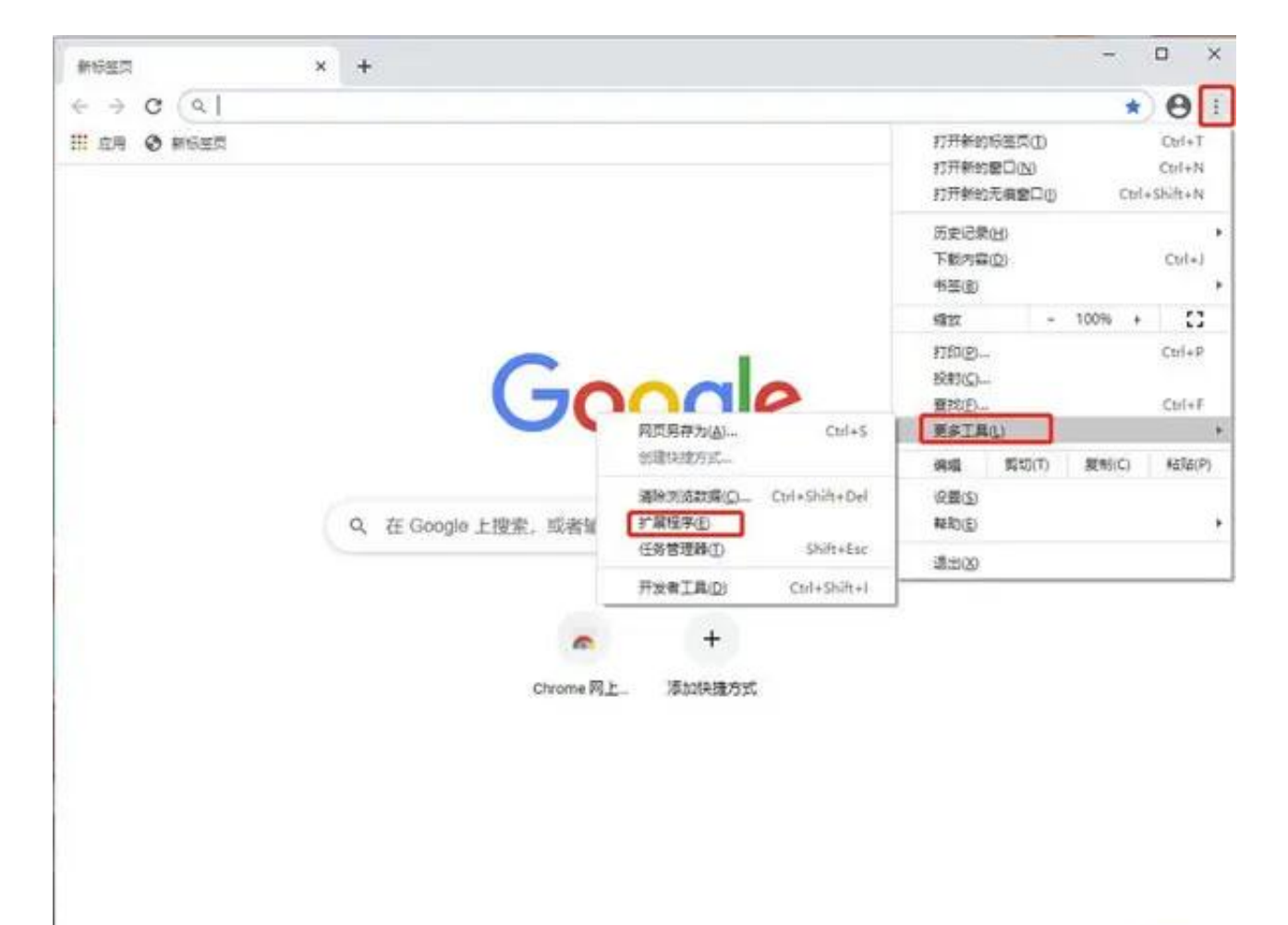

2、勾选开发者模式,选择 加载已解压的扩展程序 (Load unpacked extension),在跳出菜单中选择刚才解压的文件包

/ 自定义

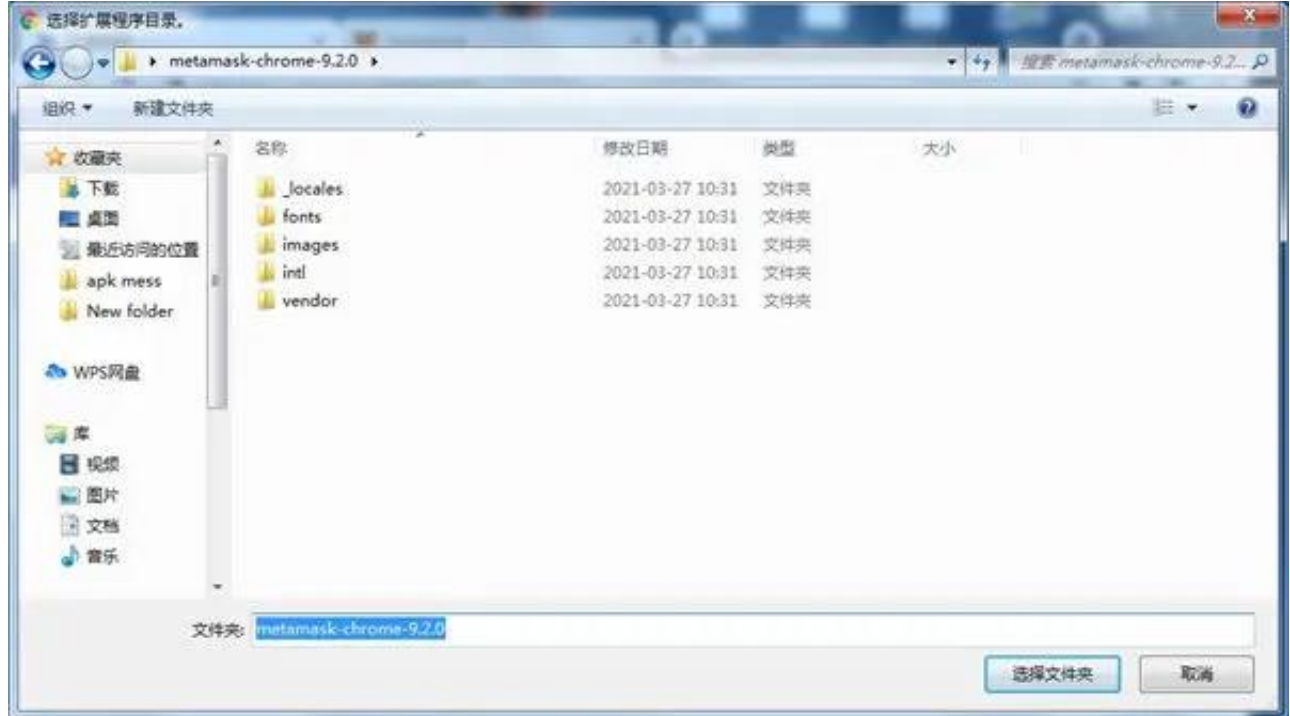

### 4、系统会自动弹出欢迎页面,点击开始使用

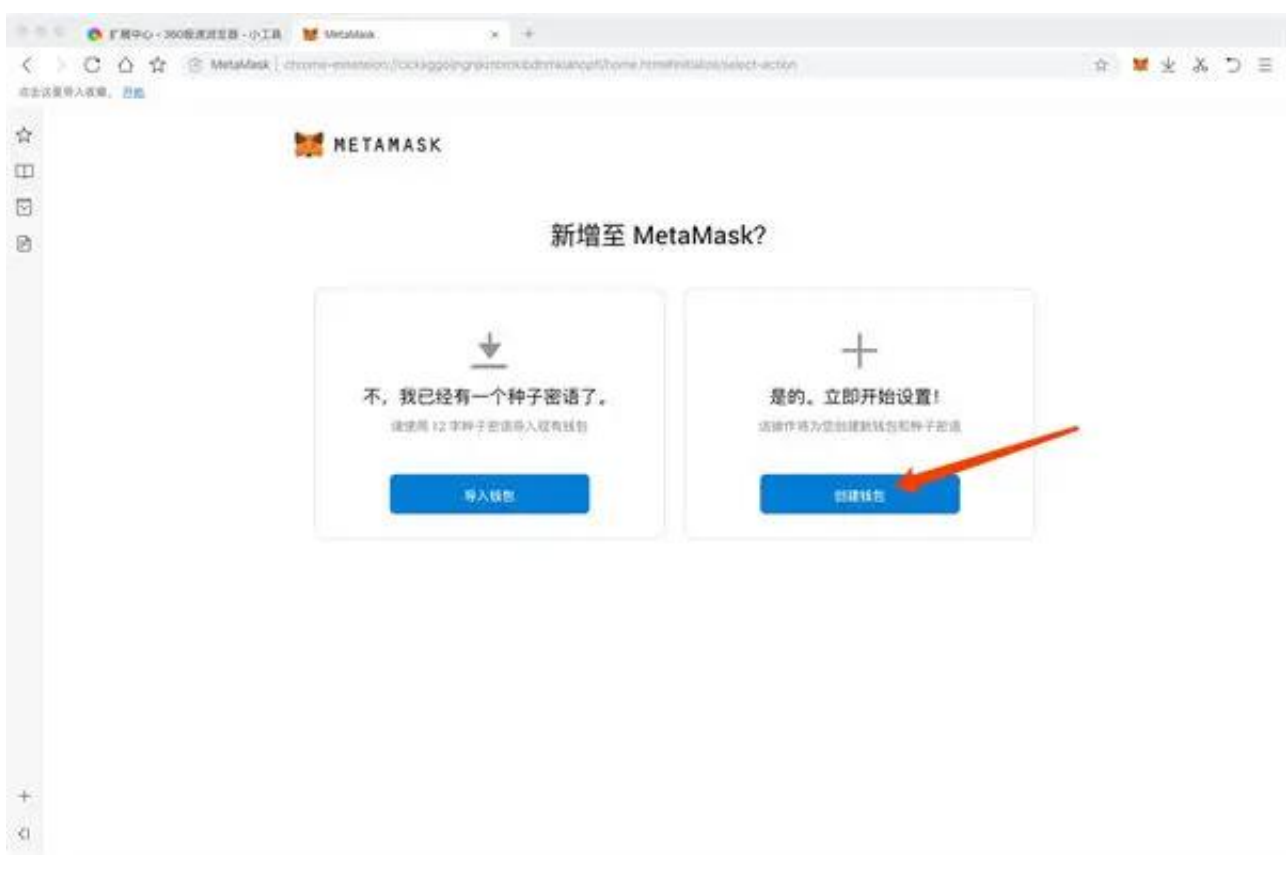

### 6、这里点击No,thanks(这是一个用户使用习惯的收集协议)

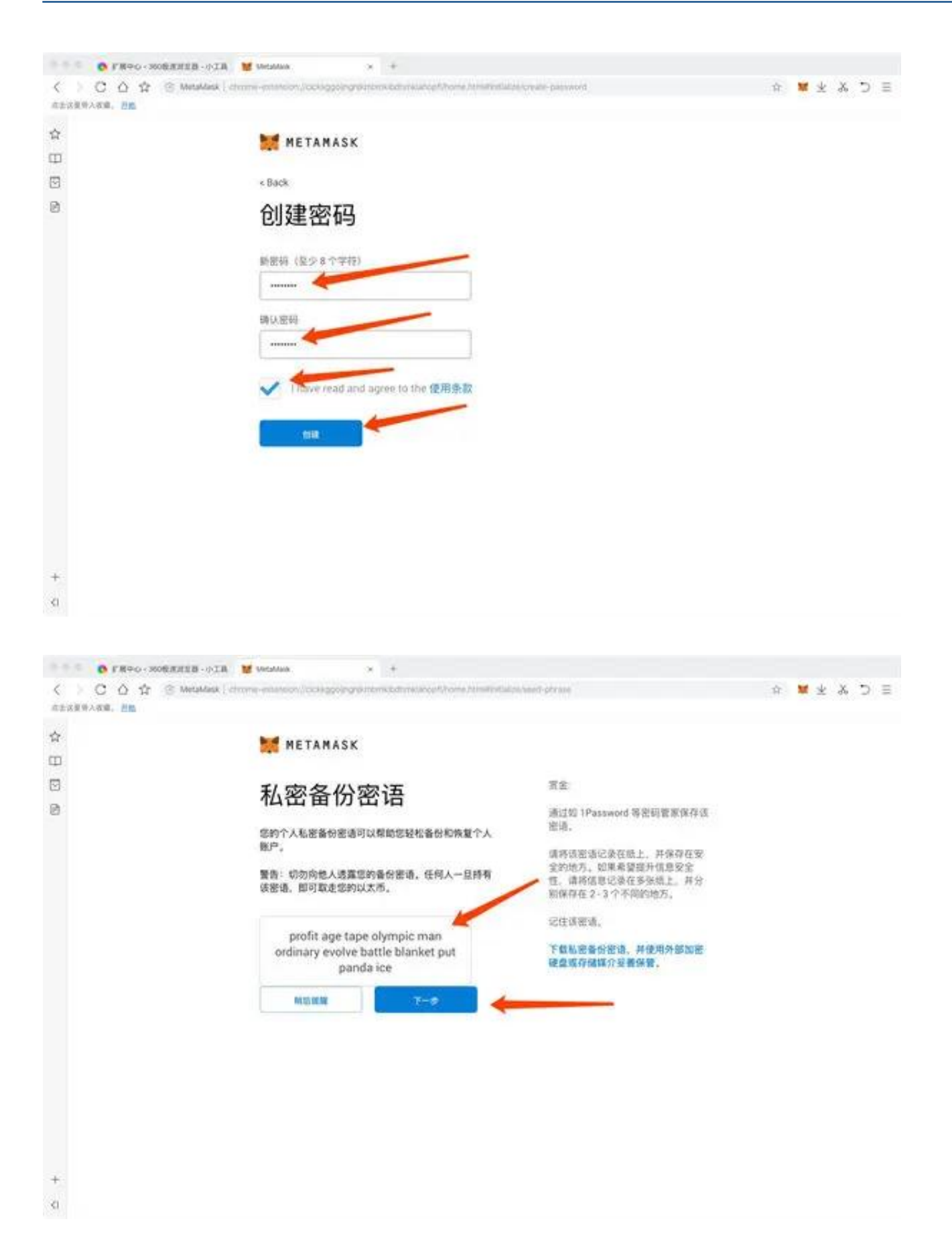

#### 9、按顺序选择单词

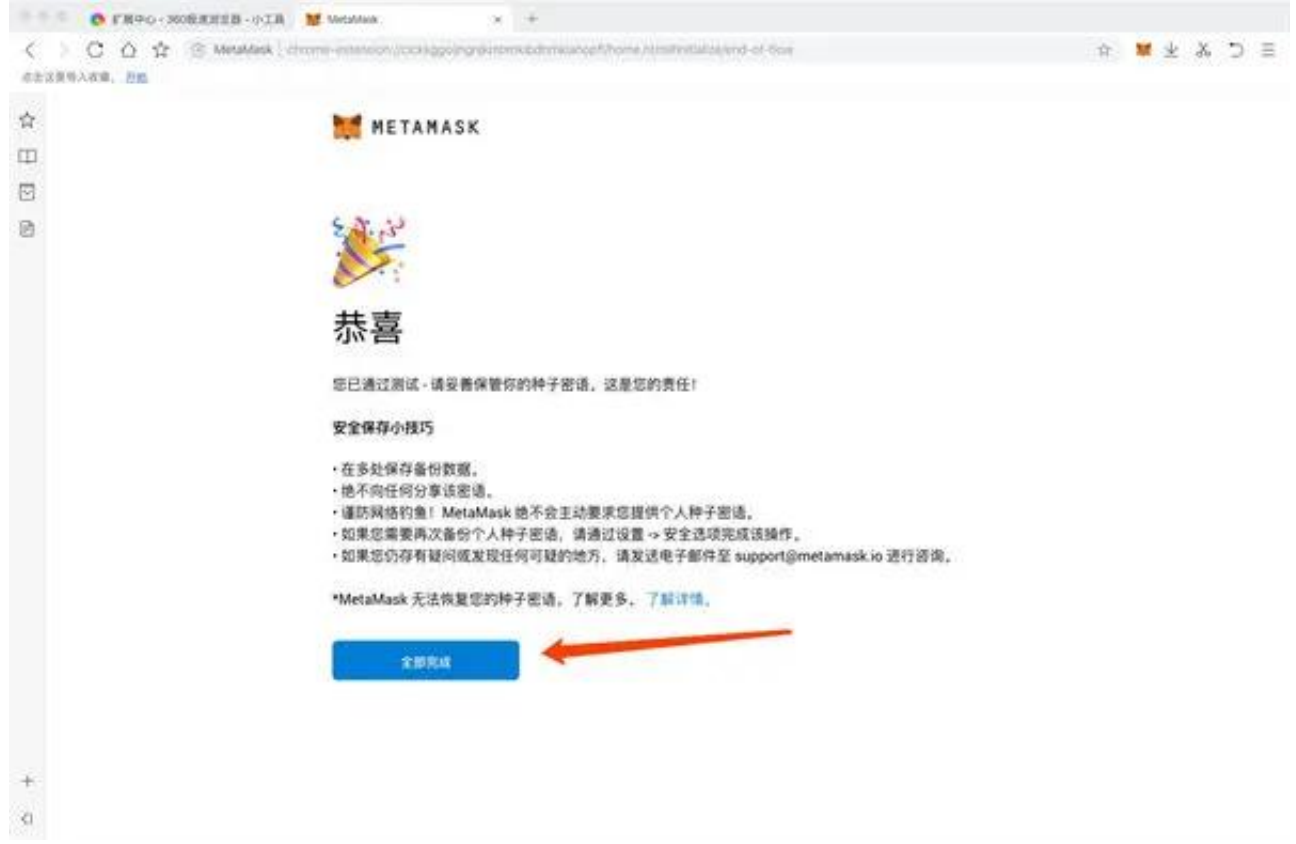

#### 11、顺利进入新钱包

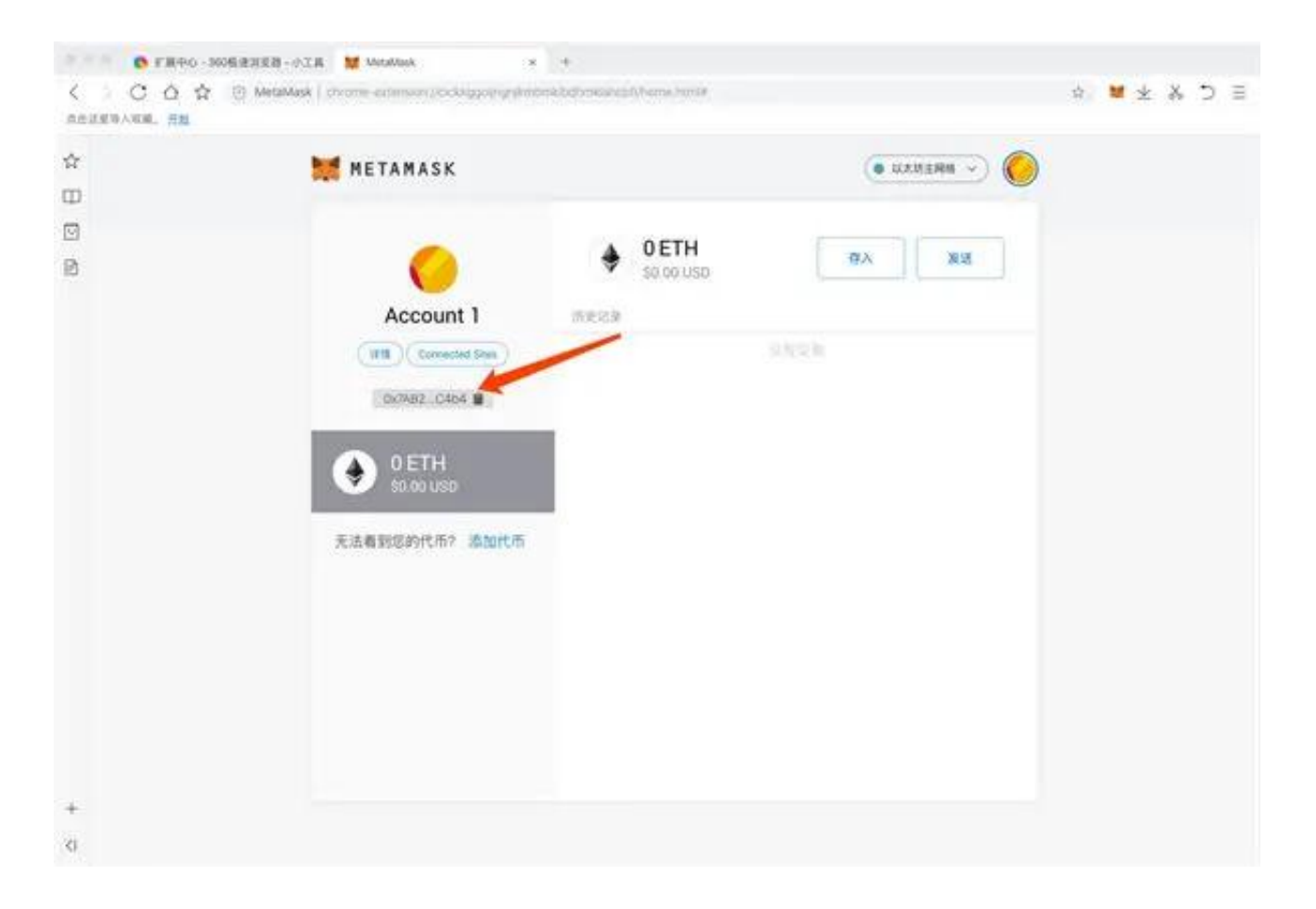

# 2、点击添加代币

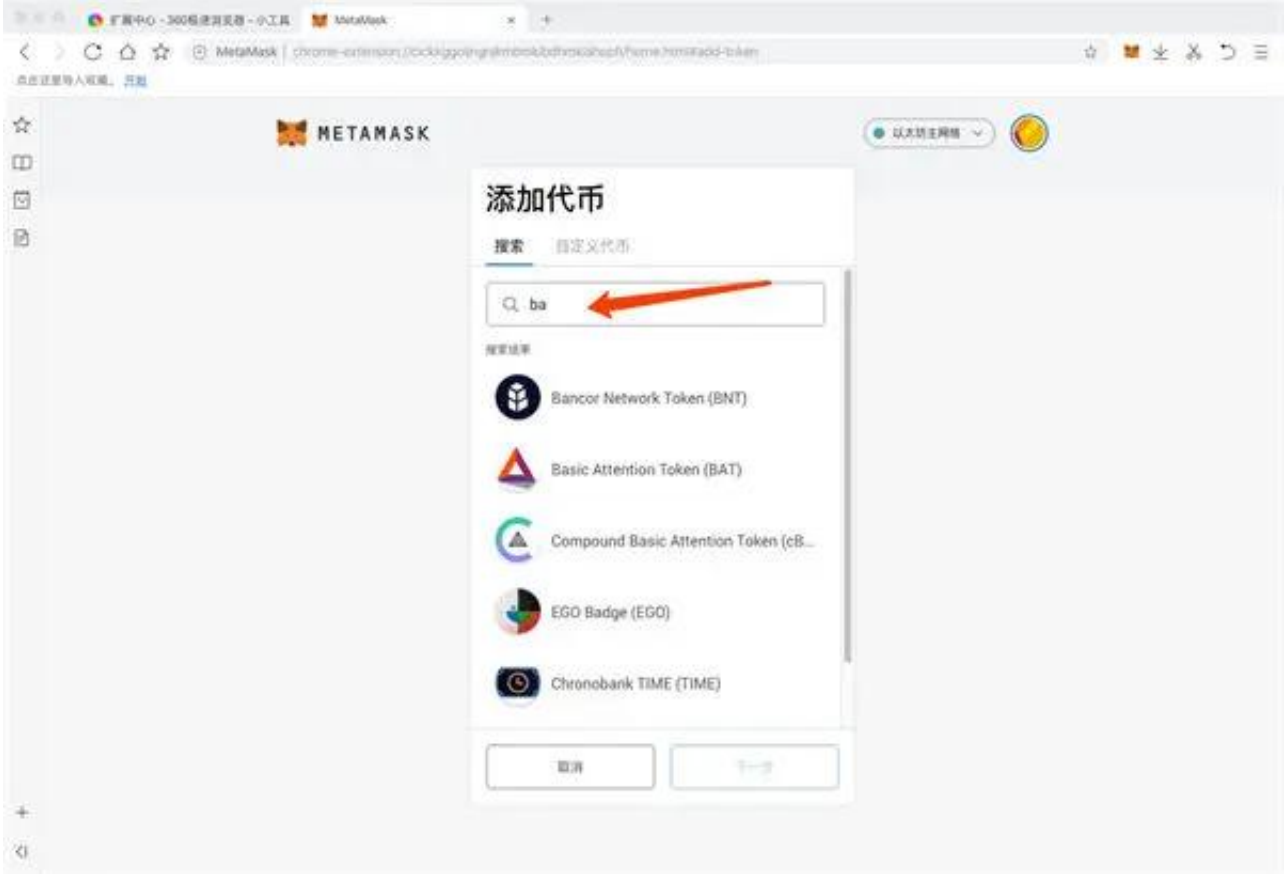

4、还可以自定义添加的代币地址

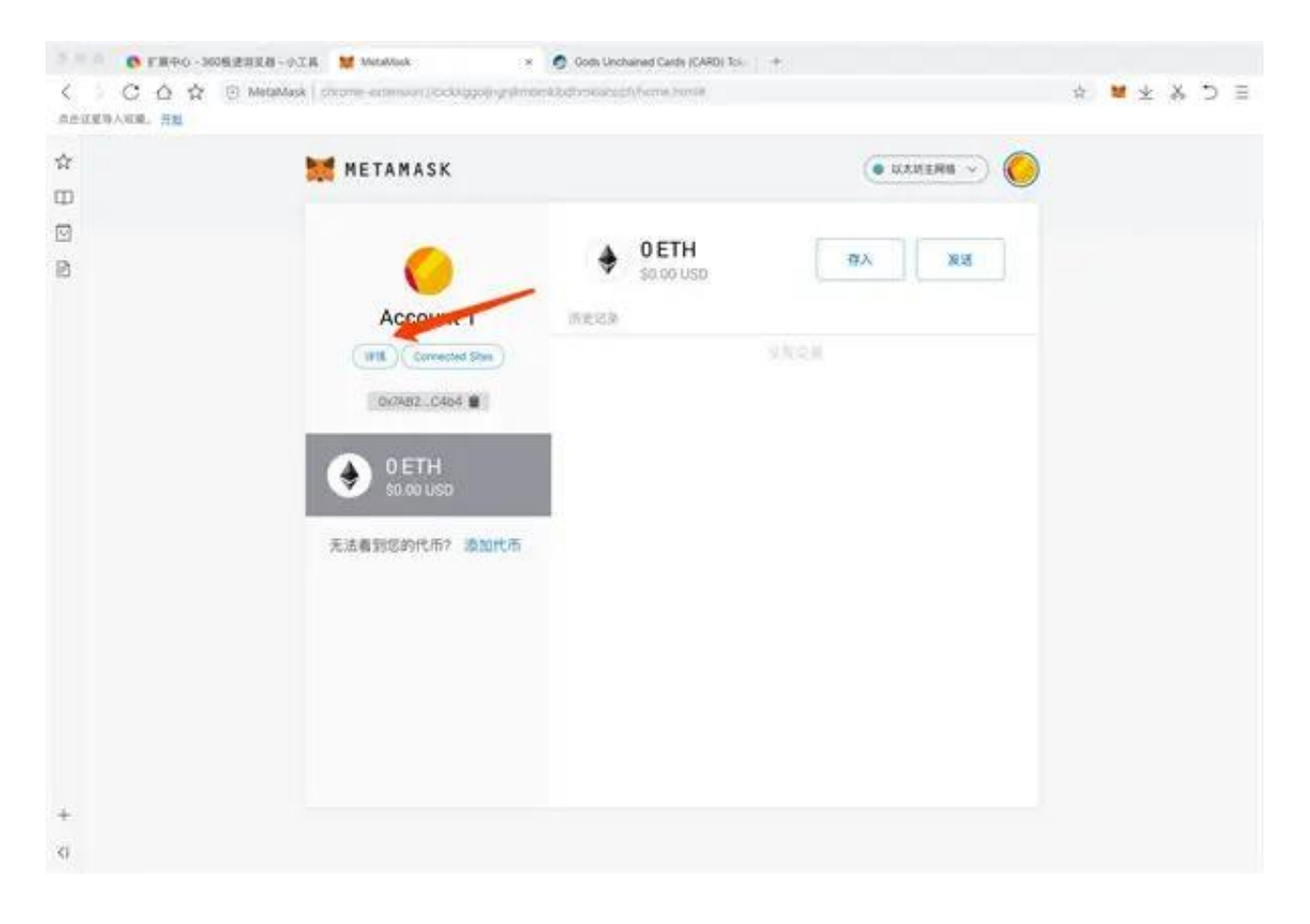

# 6、点击导出私钥,可得到该地址的私钥,可导入其它钱包使用

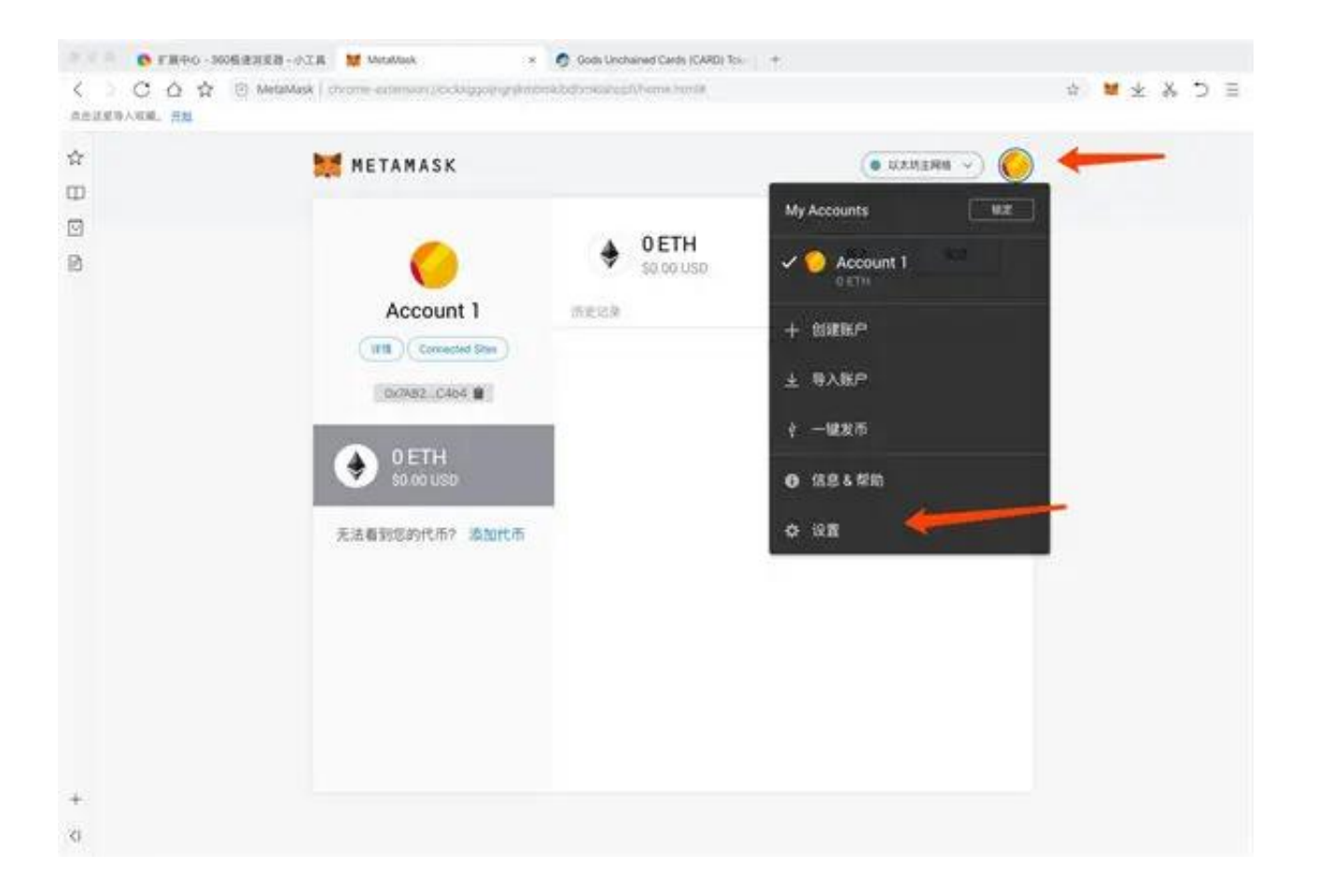

8、再次点击安全与隐私,点击显示助记词,可得到整个账户关联的助记词,也可 以导入其它钱包使用